# **Ruby trunk - Misc #14981**

# **DevelopersMeeting20180913Japan**

08/10/2018 07:08 AM - ko1 (Koichi Sasada)

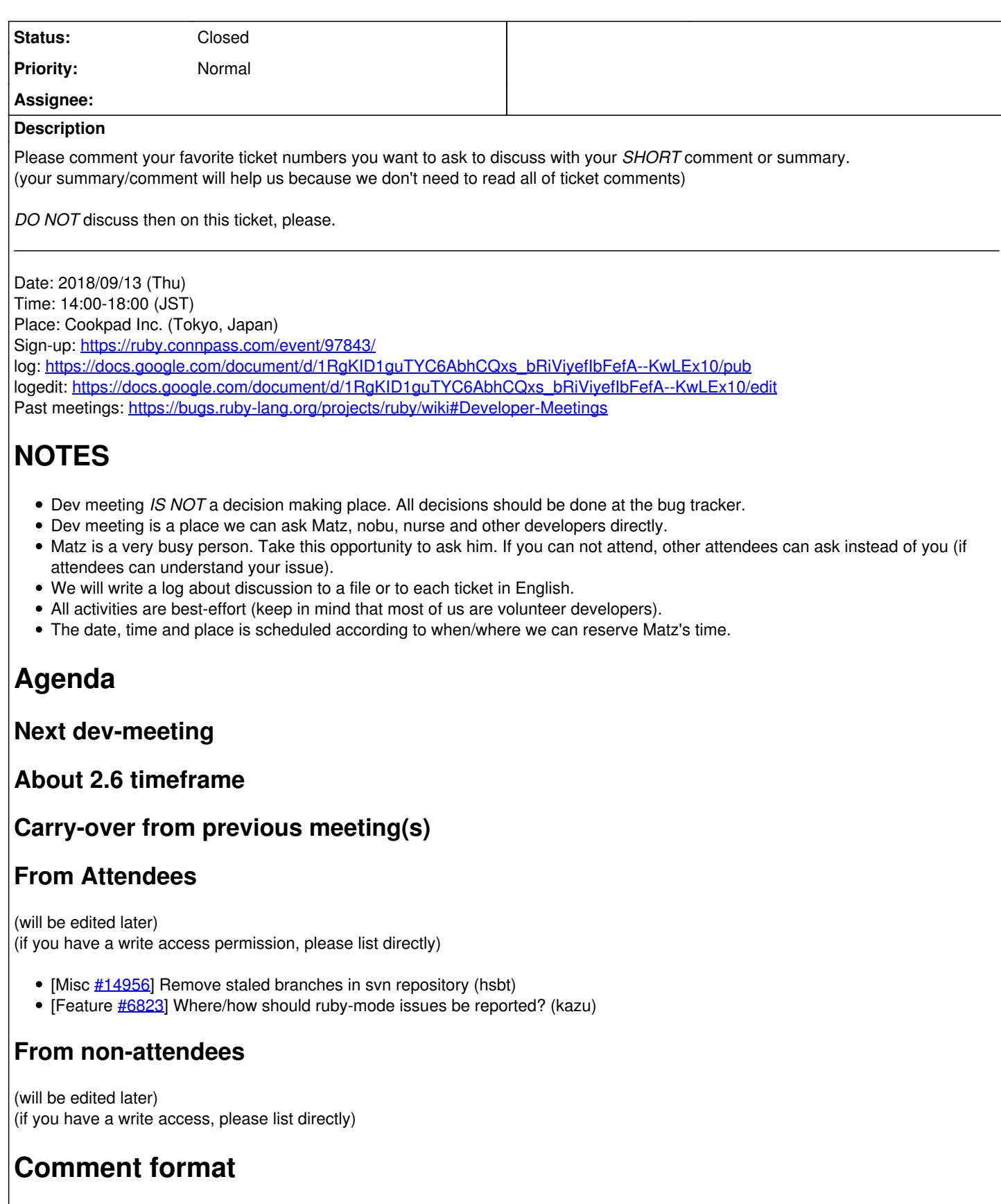

Please comment your favorite ticket we need to discuss with *the following format*.

```
* [Ticket ref] Ticket title (your name)
* your comment why you want to put this ticket here if you want to add.
```
Your comment is very important if you are no attendee because we can not ask why you want to discuss about it.

# Example:

[Feature #14609] `Kernel#p` without args shows the receiver (ko1) \* I feel this feature is very useful and some people say :+1: so let discuss about this feature.

# I don't guarantee to put tickets in agenda if the comment violate the format (because it is hard to copy&paste).

#### **Related issues:**

Related to Ruby trunk - Misc #14770: [META] DevelopersMeeting **Open**

# **History**

#### **#1 - 08/10/2018 07:20 AM - ko1 (Koichi Sasada)**

*- Description updated*

# **#2 - 08/11/2018 04:01 AM - znz (Kazuhiro NISHIYAMA)**

*- Related to Misc #14770: [META] DevelopersMeeting added*

# **#3 - 08/11/2018 04:03 AM - znz (Kazuhiro NISHIYAMA)**

*- Description updated*

# **#4 - 08/11/2018 04:04 AM - znz (Kazuhiro NISHIYAMA)**

*- Description updated*

#### **#5 - 08/17/2018 02:45 PM - mame (Yusuke Endoh)**

[Feature [#8661](https://redmine.ruby-lang.org/issues/8661)] Add option to print backstrace in reverse order(stack frames first & error last) o The current backtrace order is really annoying, and I'm not still used; is there any chance to revert?

## **#6 - 08/18/2018 04:30 AM - aycabta (aycabta .)**

• [Feature  $\frac{\#14609}{2}$  Kernel#p without args shows the receiver

#### **#7 - 08/24/2018 01:32 PM - mame (Yusuke Endoh)**

- [Feature [#15022\]](https://redmine.ruby-lang.org/issues/15022) Oneshot coverage
	- I'd like to introduce a new kind of coverage to record whether each line is executed or not. It provides less but still useful information compared to the traditional line coverage, and the measurement is quite faster.

#### **#8 - 08/27/2018 04:19 AM - ioquatix (Samuel Williams)**

- [Feature [#14975\]](https://redmine.ruby-lang.org/issues/14975) String#append without changing receiver's encoding (ioquatix)
	- Can we review this PR? We need to decide functionality (i.e. not changing receivers encoding, rejecting encoding if it's not same, unless receiver is binary).
	- Longer term, we should consider if << and concat should be modified. Changing receiver's encoding seems like a mistake.
- [Feature [#14739\]](https://redmine.ruby-lang.org/issues/14739) Improve fiber yield/resume performance (ioquatix)
	- Can I get commit access and can we agree to merge this change?
- [Feature  $\#14888$ ] Add trace point for eval (and related functions) (ioquatix)
	- Can we decide if this is acceptable so I can make PR?

# **#9 - 08/30/2018 12:38 PM - ana06 (Ana Maria Martinez Gomez)**

- [Feature [#14097\]](https://redmine.ruby-lang.org/issues/14097) Add union and difference methods to Array [\(ana06 \(Ana Maria Martinez Gomez\)](https://redmine.ruby-lang.org/users/13437))
	- Addition of two new methods in aim of readability, ease of use, efficiency and consistence. There are already PR for both methods. o [matz \(Yukihiro Matsumoto\)](https://redmine.ruby-lang.org/users/13) told me to add this here ;) After my talk in EuRuKo and the feedback from the standing voting I hope it is clearer and easy to decide if this is wanted

#### **#10 - 08/31/2018 08:36 AM - mame (Yusuke Endoh)**

- [Feature  $\frac{#14183}{#}$  "Real" keyword argument
	- I'd like to hear matz's current opinion and other committers' ones.

# **#11 - 09/03/2018 01:07 AM - shyouhei (Shyouhei Urabe)**

- <https://github.com/ruby/ruby/pull/1943>
	- o I want a review by other core devs.

# **#12 - 09/03/2018 07:39 AM - nobu (Nobuyoshi Nakada)**

• [Feature  $\#14850$ ] Add official API for setting timezone on Time (nobu) ○ a patch posted.

# **#13 - 09/04/2018 09:10 AM - chopraanmol1 (Anmol Chopra)**

- [Bug  $\#14908$  $\#14908$ ] Enumerator::Lazy creates unnecessary Array objects
	- Proposed solution is to change arity of Enumerator::Yielder#<< to 1 from -1 and use it internally for lazy enum instead of Enumerator::Yielder#yield. Generally, method << is used with only one parameter changing arity to 1 also makes it consistent with other classes (String, Array)
	- Since, proposed solution involves spec changes (Enumerator::Yielder#<<'s arity) a discussion is requested before the provided patch can proceed.

#### **#14 - 09/10/2018 11:21 PM - ahorek (Pavel Rosický)**

- [Feature [#13167\]](https://redmine.ruby-lang.org/issues/13167) Dir.glob is 25x slower since Ruby 2.2 (ahorek)
	- improves performance of a glob pattern with braces, especially on windows but also on other platforms
	- o the idea was already approved by [matz \(Yukihiro Matsumoto\)](https://redmine.ruby-lang.org/users/13)[#13873](https://redmine.ruby-lang.org/issues/13873) but later revered (incompabitility of the order)
	- attached patch don't have the same problem

# **#15 - 09/11/2018 09:42 AM - znz (Kazuhiro NISHIYAMA)**

*- Description updated*

# **#16 - 09/12/2018 08:32 PM - normalperson (Eric Wong)**

[Feature [#13618\]](https://redmine.ruby-lang.org/issues/13618) auto-fiber name, is "Thread::Coro" OK? How should Mutex work between coroutines? Queue/SizedQueue works, now (not sure about signal handler).

# **#17 - 09/13/2018 05:09 AM - naruse (Yui NARUSE)**

*- Description updated*

# **#18 - 09/13/2018 08:17 AM - aycabta (aycabta .)**

[Feature [#15114\]](https://redmine.ruby-lang.org/issues/15114) Ruby で定義したメソッドに &:hoge を渡しても refinements が有効にならない

# **#19 - 11/14/2018 04:34 AM - hsbt (Hiroshi SHIBATA)**

*- Status changed from Open to Closed*